# Google Drive

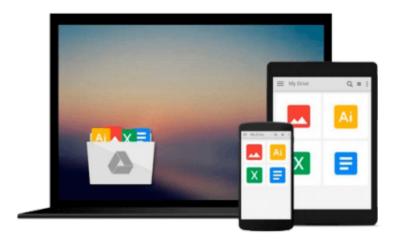

# **Mastering Sublime Text**

Dan Peleg

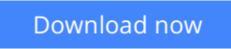

Click here if your download doesn"t start automatically

# **Mastering Sublime Text**

## Dan Peleg

### Mastering Sublime Text Dan Peleg

When it comes to cross-platform text and source code editing, Sublime Text has few rivals. This book will teach you all its great features and help you develop and publish plugins. A brilliantly inclusive guide.

### Overview

- Discover efficient, keyboard-driven text editing
- Recognize the latest build of Sublime Text 3
- Full of illustrations and diagrams, with clear, step-by-step instructions and practical examples that will help you in building cross-platform applications using Sublime Text

#### In Detail

Sublime is the leading platform for developing websites, applications, and software. Sublime Text is a sophisticated, cross-platform text and source code editor. It supports a number of different programming languages and is extremely efficient and feature rich. With Sublime Text, programmers can develop their web applications faster and with more efficiency.

This book will put you at the frontier of modern software development. It will teach you how to leverage Sublime for anything from mobile games to missile protection. Above all, this book will help you harness the power of other Sublime users and always stay on top.

This book will show you how to get started, from basic installation through lightning fast code navigation and up to the development of your own plugins. It takes you from the early stages of navigating through the platform and moves on by teaching you how to fully customize your platform, test, debug, and eventually create and share your own plugins to help and lead this community forward.

The book will then teach you how to efficiently edit text, primarily by using the keyboard. You will learn how to interact with the Sublime Text community using the mailing lists and IRC.

#### What you will learn from this book

- Understand the concepts of advanced search and replace techniques
- Exercise the use of Code Intelligence in Sublime
- Apply and control live Linting in Sublime
- Discover overriding and maintaining key shortcuts
- Learn to test and debug PHP, JavaScript, Python, and Ruby code using Sublime
- Develop plugins and publish them

#### Approach

Mastering Sublime Text is an easy-to-understand, step-by-step guide for learning all of the features of Sublime Text, including author tips and tricks. Every topic includes code examples and highlighted screenshots to make it easier to understand.

#### Who this book is written for

This book is for developers with experience in any type of programming language, and for those who want to start using Sublime Text or perfect their existing skills. No knowledge of Sublime Text or any other code editor or IDE is expected.

**<u><b>Download**</u> Mastering Sublime Text ...pdf

**Read Online** Mastering Sublime Text ...pdf

#### From reader reviews:

#### **Russell Wade:**

The reserve untitled Mastering Sublime Text is the e-book that recommended to you to see. You can see the quality of the publication content that will be shown to a person. The language that writer use to explained their ideas are easily to understand. The copy writer was did a lot of exploration when write the book, hence the information that they share for your requirements is absolutely accurate. You also will get the e-book of Mastering Sublime Text from the publisher to make you much more enjoy free time.

#### **Michelle Jarvis:**

In this period of time globalization it is important to someone to receive information. The information will make a professional understand the condition of the world. The health of the world makes the information easier to share. You can find a lot of personal references to get information example: internet, magazine, book, and soon. You will observe that now, a lot of publisher which print many kinds of book. Often the book that recommended for you is Mastering Sublime Text this e-book consist a lot of the information of the condition of this world now. This specific book was represented just how can the world has grown up. The words styles that writer use to explain it is easy to understand. Often the writer made some investigation when he makes this book. That is why this book appropriate all of you.

#### Pat Tran:

What is your hobby? Have you heard which question when you got college students? We believe that that concern was given by teacher for their students. Many kinds of hobby, Every individual has different hobby. So you know that little person such as reading or as studying become their hobby. You need to know that reading is very important in addition to book as to be the issue. Book is important thing to increase you knowledge, except your current teacher or lecturer. You discover good news or update concerning something by book. Numerous books that can you go onto be your object. One of them is this Mastering Sublime Text.

#### **Ernest Poole:**

Some individuals said that they feel weary when they reading a reserve. They are directly felt that when they get a half parts of the book. You can choose the particular book Mastering Sublime Text to make your current reading is interesting. Your own skill of reading ability is developing when you like reading. Try to choose basic book to make you enjoy you just read it and mingle the opinion about book and examining especially. It is to be initial opinion for you to like to open up a book and study it. Beside that the book Mastering Sublime Text can to be your friend when you're truly feel alone and confuse in what must you're doing of these time.

Download and Read Online Mastering Sublime Text Dan Peleg #VR3UE6LXMAC

# **Read Mastering Sublime Text by Dan Peleg for online ebook**

Mastering Sublime Text by Dan Peleg Free PDF d0wnl0ad, audio books, books to read, good books to read, cheap books, good books, online books, books online, book reviews epub, read books online, books to read online, online library, greatbooks to read, PDF best books to read, top books to read Mastering Sublime Text by Dan Peleg books to read online.

## **Online Mastering Sublime Text by Dan Peleg ebook PDF download**

#### Mastering Sublime Text by Dan Peleg Doc

Mastering Sublime Text by Dan Peleg Mobipocket

Mastering Sublime Text by Dan Peleg EPub